## Mathematik III für Physiker

Wintersemester 2012/13

## Vorlesung 01.02.2013

Satz 16 (Residuensatz) Sei f holomorph in  $G := \mathbb{C} \setminus \{z_1, ..., z_N\}$  und  $\gamma \subset G$  ein geschlossener, stückweise stetig differenzierbarer Weg. Dann gilt

$$
\frac{1}{2\pi i} \int_{\gamma} f(\xi) d\xi = \sum_{j=1}^{N} n(\gamma, z_j) \cdot \underset{z_j}{\text{Res }} f.
$$

**Beweis.**  $f$  besitzt in jedem Punkt  $z_k$  eine Laurententwicklung

$$
f(z) = \underbrace{\sum_{j=-\infty}^{-1} a_{k,j}(z-z_k)^j}_{=:f_k(z)} + \sum_{j=0}^{\infty} a_{k,j}(z-z_k)^j.
$$

Die Laurentreihen konvergiern in  $B_{0,\delta}(z_k)$  mit  $\delta := \min_{\ell \neq k} |z_\ell - z_k|$ . Die Hauptteile konvergieren allerdings in  $B_{0,\infty}(z_k)$  (siehe Satz 14). Wir betrachten jetzt die Funktion

$$
g(z) := f(z) - \sum_{j=1}^{N} f_k(z) .
$$

Die Funktion g bleibt beschränkt in kleinen Umgebungen  $U(z_k)$ ,  $k = 1, ..., N$ . In einer Umgebung des Punktes  $z_k$  ist der Hauptteil  $f_k$  dann nicht mehr vorhanden. Nach Satz 15 handelt es sich bei den Punkten  $z_k$ ,  $k = 1, ..., N$ , um hebbare Singularitäten von g. Geeignete stetige Fortsetzungen in diesen Punkten garantieren damit die Holomorphie der fortgesetzten Funktion, die wir auch mit g bezeichnen.

Mit Hilfe des Cauchy-Integralsatzes (Satz 6) folgern wir

$$
0 = \int_{\gamma} g(\xi) d\xi = \int_{\gamma} f(\xi) - \sum_{k=1}^{N} f_k(\xi) d\xi = \int_{\gamma} f(\xi) d\xi - \sum_{k=1}^{N} \int_{\gamma} f_k(\xi) d\xi
$$

und damit

$$
\int_{\gamma} f(\xi) d\xi = \sum_{k=1}^{N} \int_{\gamma} f_k(\xi) d\xi.
$$

.

Setzen wir für  $f_k(z)$  den entsprechenden Teil der Laurent-Entwicklung ein, erhalten wir

$$
\int_{\gamma} f_k(\xi) d\xi = \sum_{j=-\infty}^{-1} a_{k,j} \int_{\gamma} (\xi - z_k)^j d\xi.
$$

Die Integrale auf der rechten Seite verschwinden für  $j \neq -1$ , da dann  $\frac{(\xi - z_k)^{j+1}}{j+1}$  eine Stammfunktion des Integranden darstellt (siehe auch ÜA 12.5). Es bleibt also

$$
\int_{\gamma} f_k(\xi) d\xi = a_{k,-1} \int_{\gamma} \frac{1}{\xi - z_k} d\xi = \operatorname{Res}_{z_k} f \cdot 2\pi i \cdot n(\gamma, z_k).
$$

Im letzten Schritt wurde Lemma 12 und die nachfolgende Definition benutzt. Schließlich erhalten wir

$$
\int_{\gamma} f(\xi) d\xi = \sum_{k=1}^{N} \int_{\gamma} f_k(\xi) d\xi = 2\pi i \sum_{k=1}^{N} n(\gamma, z_k) \underset{z_k}{\text{Res }} f.
$$

#### Methoden der Residuenberechnung

Das Residuum ist definiert also der Koeffizient mit Index  $j = -1$  in der Laurent-Darstellung, d.h.,

Res<sub>z<sub>0</sub></sub> 
$$
f = a_{-1}(f) = \frac{1}{2\pi i} \int_{|\xi - z_0| = r} f(\xi) d\xi.
$$

Wie kann man dieses Residuum praktisch effizient berechnen? Wir diskutieren im folgenden drei Methoden.

1. Das Residuum aus der Laurent-Entwicklung ablesen.

Beispiel:  $f(z) = e^{\frac{1}{1-z}}$ . Die Taylorreihe für  $e^z$  liefert

$$
f(z) = e^{\frac{1}{1-z}} = 1 - \frac{1}{z-1} + \frac{1}{2(z-1)^2} - \frac{1}{3!(z-1)^3} + \dots
$$

Der Punkt  $z = 1$  is eine wesenliche Singularität. Das Residuum ist der Koeffizient vor  $\frac{1}{z-1}$ , also

$$
\mathop{\mathrm{Res}}_1 f = -1\,.
$$

2. Das Residuum in einem einfachen Pol  $z = a$ . Hier gilt die allgemeine Formel

$$
\left[\underset{a}{\text{Res}}\,f=\underset{z\to a}{\lim}(z-a)f(z)\right].\tag{11}
$$

**The State** 

ш

Beweis. In einen Pol erster Ordnung hat die Laurent-Reihe die Gestalt

$$
f(z) = \frac{a_{-1}}{z - a} + a_0 + a_1(z - a) + a_2(z - a)^2 + \dots
$$

und damit

$$
(z-a) f(z) = a_{-1} + (z-a)a_0 + (z-a)^2 a_1 + \dots
$$

Also ist  $\lim_{z\to a}(z-a)f(z)=a_{-1}$ .

Beispiel: Die Funktion  $f(z) = \frac{1}{z(z-1)}$  hat die einfachen Pole:  $z_0 = 0$  und  $z_1 = 1$ . Wir sehen mit (11) sofort

$$
\operatorname{Res}_{0} f = \lim_{z \to 0} z f(z) = \lim_{z \to 0} \frac{1}{z - 1} = -1
$$

und

Res<sub>1</sub> 
$$
f = \lim_{z \to 1} (z - 1) f(z) = \lim_{z \to 1} \frac{1}{z} = 1
$$
.

 $\textbf{Sonderfall:}$  Wir betrachten die Funktion  $f(z) = \frac{g(z)}{h(z)}$  mit holomorphen Funktionen g und h, wobei h in  $z = a$  eine einfache Nullstelle hat, d.h.  $h(a) = 0$  und  $h'(a) \neq 0$ . Dann gilt

$$
\left[ \text{Res}_{a} \frac{g}{h} = \frac{g(a)}{h'(a)}, \text{ wenn } h(a) = 0, h'(a) \neq 0 \right]. \tag{12}
$$

Beweis. Wir wenden (11) an und schreiben

$$
\lim_{z \to a} (z - a) f(z) = \lim_{z \to a} \frac{g(z)}{\frac{f(z) - f(a)}{z - a}} = \frac{g(a)}{h'(a)}.
$$

**Beispiel:** Die Funktion  $f(z) = \frac{3z^2+1}{z^4-1}$  $\frac{3z^2+1}{z^4-1}$  hat einfache Pole bei  $z = +1, -1$  und  $z=+i,-1\,.$  Mit Hilfe von (11) oder (12) gilt

$$
\operatorname{Res}_{1} f = 1, \operatorname{Res}_{-1} f = -1, \operatorname{Res}_{i} f = \frac{-2}{4i^{3}} = -\frac{i}{2}, \operatorname{Res}_{-i} f = \frac{-2}{-4i^{3}} = \frac{i}{2}.
$$

Mit dem Residuensatz (Satz 16) würde also in der Situation (siehe Bild)

$$
\int_{\gamma} f(\xi) d\xi = 2\pi i (\text{Res}_{i} f + \text{Res}_{1} f) = \pi + 2\pi i.
$$

gelten.

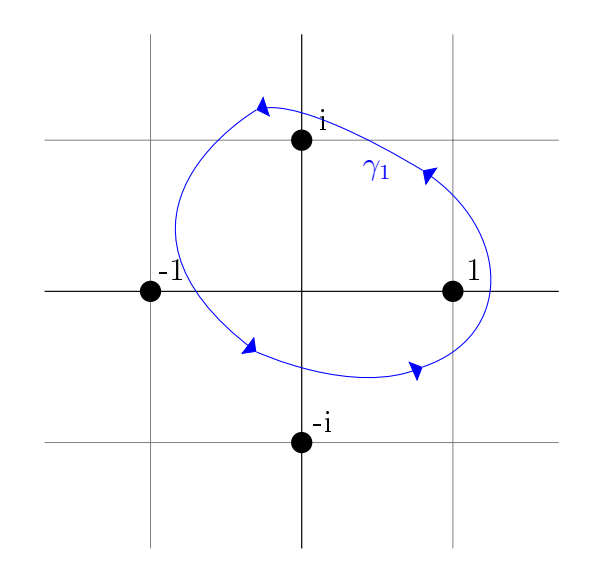

Abbildung 1: Kartoffel

**Beispiel:**  $f(z) = \frac{e^{iz}+1}{\cos(z)}$  $\frac{e^{iz}+1}{\cos(z)}$ . Die Funktion  $\cos(z)$  im Nenner hat die einfachen Nullstellen  $z_k = (2k+1)\frac{\pi}{2}$ ,  $k \in \mathbb{Z}$ . Mit (12) erhalten wir sofort für  $k \in \mathbb{Z}$ 

$$
\mathop{\rm Res}\limits_{z_k} f = \frac{e^{i(2k+1)\frac{\pi}{2}}+1}{-(-1)^k} = \frac{i(-1)^k+1}{(-1)^{k+1}} = (-1)^{k+1} - i \, .
$$

3. Das Residuum in einem  $m$ -fachen Pol  $z = a$ . Hier gilt die Formel

$$
\left[\operatorname{Res}_{a} f = \frac{1}{(m-1)!} \left(\frac{d}{dz}\right)^{m-1} \left[ (z-a)^m f(z) \right]_{z=a} \right].
$$
 (13)

**Beweis.** Die Laurentreihe in  $z = a$  hat die Gestalt (*m*-facher Pol)

$$
f(z) = \frac{a_{-m}}{(z-a)^m} + \dots + \frac{a_{-1}}{z-a} + a_0 + \dots
$$

Also (analog zu 2.),

$$
(z-a)^m f(z) = a_{-m} + (z-a)a_{-m+1} + a_{-1}(z-a)^{m-1} + a_0(z-a)^m + \dots
$$

Dies stellt eine gewöhnliche Potenzreihe dar und es gilt

$$
a_{-1} = \frac{1}{(m-1)!} \left(\frac{d}{dz}\right)^{m-1} \left[ (z-a)^m f(z) \right]_{z=a},
$$

siehe Satz 8, bzw Abschnitt II.4.1.

Bemerkung: Natürlich ist (13) ein Spezialfall von (11) für  $m = 1$ .

Beispiel:  $f(z) = \frac{z^2}{(z-1)^3(z+1)}$ . f hat bei  $z = 1$  einen 3-fachen Pol. Mit (13) folgt

$$
\operatorname{Res}_{1} f = \frac{1}{2} \frac{d^{2}}{dz^{2}} \left[ \frac{z^{2}}{z+1} \right]_{z=1} = \frac{1}{2} \frac{d}{dz} \left[ \frac{2z(z+1) - z^{2}}{(z+1)^{2}} \right]_{z=1} = \frac{1}{2} \frac{d}{dz} \left[ \frac{z^{2} + 2z}{(z+1)^{2}} \right]_{z=1}
$$

$$
= \frac{1}{2} \left[ \frac{(2z+2)(z+1)^{2} - 2(z+1)(z^{2} + 2z)}{(z+1)^{4}} \right]_{z=1} = \frac{1}{8}.
$$

#### Beispiele zum Residuensatz

1. Wir betrachten das Integral

$$
I = \int_{|z|=1} \frac{e^z}{z^4} dz.
$$

Dieses Integral könnte man auch leicht mit der Cauchy-Integralformel für Ableitungen berechnen (siehe Satz 8). Wir wollen den Residuensatz (Satz 16) verwenden. In z = 0 gibt es einen 4-fachen Pol, denn die Laurententwicklung des Integranden in  $z = 0$  lautet

$$
\frac{e^z}{z^4} = \frac{1}{z^4} + \frac{1}{z^3} + \frac{1}{2z^2} + \frac{1}{3!z} + \frac{1}{4!} + \dots
$$

Man sieht direkt (oder man nimmt Formel (13))

$$
\operatorname{Res}_0 f = \frac{1}{3!} = \frac{1}{6} \, .
$$

Mit Satz 16 folgt

$$
I=\frac{2\pi i}{6}=\frac{\pi}{3}i\,.
$$

2. Wir betrachten

$$
I = \int_{|z-1|=\sqrt{3}} \frac{z^3 + 1}{(z^2 - 1)^3 (z^2 + 1)^2} dz.
$$

1. Schritt: Wir kürzen den Integranden zu

$$
f(z) = \frac{z^2 - z + 1}{(z - 1)^3 (z + 1)^2 (z^2 + 1)^2}.
$$

Man überzeugt sich leicht, dass nur die Singularitäten  $z = i$  (zweifacher Pol),  $z = -i$  (zweifacher Pol) und  $z = 1$  (3-facher Pol) von der Kurve (Kreislinie) umlaufen werden, also gilt (Satz 16)

$$
I = 2\pi i (\text{Res}_{i} f + \text{Res}_{-i} f + \text{Res}_{1} f) = \frac{15}{32} \pi i.
$$

In der Tat erhält man mit Hilfe von (13)

$$
\operatorname{Res}_{i} f = \frac{1}{1!} \frac{d}{dz} \left[ \frac{z^2 - z + 1}{(z - 1)^3 (z + 1)^2 (z + i)^2} \right]_{z = i} = \frac{1 + 4i}{32}.
$$

Analog erhält man  $\mathop{\mathrm{Res}}_{-i} f = \frac{1-4i}{32}$  und  $\mathop{\mathrm{Res}}_{1} f = \frac{11}{64}$ .

Bemerkung: In den letzten beiden Beispielen spielt die Tatsache, dass über einen Kreisrand integriert wird, keine Rolle. Entscheidend ist: Welche Singularitäten werden (wie oft) umlaufen und wie groß sind die entsprechenden Residuen.

### Berechnung reeller Integrale mit Hilfe des Residuensatzes

A. Integrale vom Typ  $\int_0^{2\pi} R(\cos(\varphi), \sin(\varphi)) d\varphi$  mit einer rationalen Funktion  $R(\cdot, \cdot)$ . Wir schreiben das Integral als Kurvenintegrale entlang der Einheitskreislinie. Diese ist parametrisiert durch  $z(\varphi) = e^{i\varphi}$ ,  $0 \le \varphi \le 2\pi$ . Das ergibt  $\dot{z}(\varphi) = ie^{i\varphi} = iz(\varphi)$ . Auÿerdem ist

$$
\cos(\varphi) = \frac{1}{2} \left( z + \frac{1}{z} \right) \text{ und } \sin(\varphi) = \frac{1}{2i} \left( z - \frac{1}{z} \right).
$$

Damit sieht man leicht die Identität

$$
\int_0^{2\pi} R(\cos(\varphi), \sin(\varphi)) d\varphi = \int_{|z|=1} R\Big(\frac{1}{2}\Big(z+\frac{1}{z}\Big), \frac{1}{2i}\Big(z-\frac{1}{z}\Big)\Big) \frac{dz}{iz}.
$$

Wenn man es von "rechts nach links" liest, ist die Identität sofort klar. Das letzte Integral wird mit dem Residuensatz (Satz 16) ausgewertet, vorausgesetzt, dass  $R(\cdot, \cdot)$  keine Singularitäten auf dem Einheitskreis besitzt.

Auch möglich: Integrale vom Typ

$$
I = \int_0^{2\pi} R(\cos(\varphi), \sin(\varphi), \cos(2\varphi), \sin(2\varphi), ..., \sin(n\varphi)) d\varphi.
$$

Beispiel: Sei  $0 < \varepsilon < 1$ .

$$
I = \int_0^{2\pi} \frac{dt}{1 + \varepsilon \cos(t)} = \frac{2}{i\varepsilon} \int_{|z|=1} \frac{dz}{z^2 + \frac{2}{\varepsilon}z + 1}.
$$

Wir setzen  $f(z) = \frac{1}{z^2 + \frac{2}{\varepsilon}z + 1}$ . Die Nullstellen des Nenners sind

$$
z_{1,2} = -\frac{1}{\varepsilon} \pm \frac{1}{\varepsilon} \sqrt{1 - \varepsilon^2}.
$$

Davon liegt nur  $z_1 = -\frac{1}{\varepsilon} + \frac{1}{\varepsilon}$ ε √  $1-\varepsilon^2$  im Einheitskreis  $(0 < \varepsilon < 1)$ . Das ist ein einfacher Pol. Das Residuum ist, siehe (11),

$$
\operatorname{Res}_{z_1} f = \lim_{z \to z_1} (z - z_1) f(z) = \frac{1}{z_1 - z_2} = \left(\frac{2}{\varepsilon} \sqrt{1 - \varepsilon^2}\right)^{-1} = \frac{\varepsilon}{2\sqrt{1 - \varepsilon^2}}.
$$

Die Integralberechnung mit Hilfe des Residuensatzes liefert dann

$$
I = 2\pi i \frac{2}{\varepsilon i} \frac{\varepsilon}{2\sqrt{1-\varepsilon^2}} = \frac{2\pi}{\sqrt{1-\varepsilon^2}}.
$$

B. Integrale vom Typ  $\int_{-\infty}^{\infty} f(x)dx$  (mit geeignetem Integranden  $f(x)$ ). Diese Integrale werden als Umlaufintegral  $I_R = \int_{C_R} f(z) dz$  behandelt:

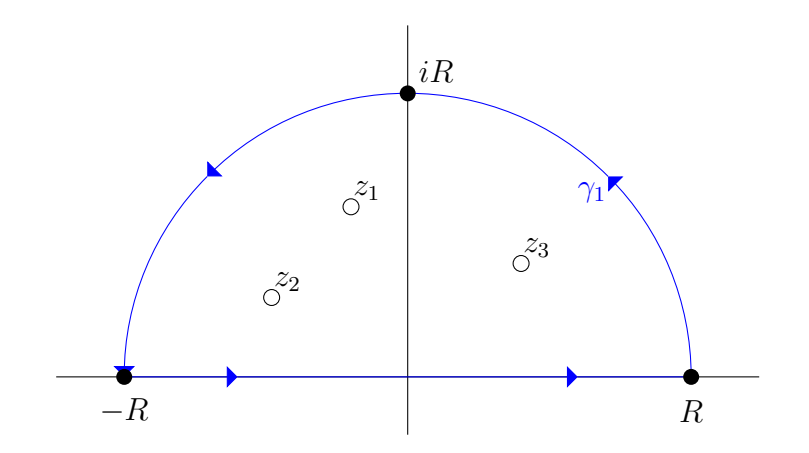

Abbildung 2: Oberer Halbkreis.

Wichtig:  $f(x)$  hat keine Singularität auf der reellen Achse! Wähle R so groß, dass alle Singularitäten von  $f(z)$ , die in der oberen Halbebene liegen, eingeschlossen werden. Dann gilt

$$
\int_{C_R} f(z)dz = 2\pi i \sum_{j=1}^N \underset{z_j}{\text{Res }} f.
$$

Unter der Annahme, dass das Integral entlang des Halbkreises  $H_R$  verschwindet, erhält man im Grenzübergang

$$
\int_{-\infty}^{\infty} f(x)dx = 2\pi i \sum_{j=1}^{N} \text{Res}_{z_j} f,
$$

wobei  $\{z_1, ..., z_N\}$  die Singularitäten in der oberen Halbebene sind.

Beispiel: Übungsaufgabe 13.3. Wir rufen uns kurz die Fouriertransformation in Erinnerung,

$$
\hat{f}(\omega) = \frac{1}{\sqrt{2\pi}} \int_{-\infty}^{\infty} f(x) e^{-ix\omega} dx.
$$

Betrachten jetzt die Funktion  $f(x) = \frac{1}{x^2+1}$ .

$$
\hat{f}(\omega) = \lim_{R \to \infty} \int_{-R}^{R} \frac{e^{-ix\omega}}{1 + x^2} dx.
$$

Die Funktion  $f(z) = \frac{e^{-iz\omega}}{1+z^2}$  ist für alle  $\omega \in \mathbb{R}$  holomorph auf  $\mathbb{C} \setminus \{i, -i\}$ . Wir betrachten den Weg $C_R$  für $R\to\infty$ und erhalten zunächst

$$
\int_{C_R} f(z)e^{-i\omega z} dz = 2\pi i \text{Res}_{i} [f(z)e^{-i\omega z}] = 2\pi i \text{Res}_{i} \left[ \frac{e^{-i\omega z}}{1+z^2} \right] \underset{(12)}{=} 2\pi i \frac{e^{\omega}}{2i} = \pi e^{\omega}
$$

Der Beitrag entlang des Halbkreises geht gegen Null für  $R \to \infty$ . In der Tat, für  $\omega \leq 0$ :

$$
\int_{H_R} \dots dz = \int_0^{\pi} \frac{e^{-i\omega Re^{i\varphi}}}{1 + R^2 e^{i2\varphi}} iRe^{i\varphi} d\varphi
$$

$$
= \int_0^{\pi} \frac{e^{-iR\omega \cos \varphi + R\omega \sin \varphi}}{1 + R^2 e^{i2\varphi}} iRe^{i\varphi} d\varphi
$$

$$
\implies \left| \int_0^{\pi} f(Re^{i\varphi}) iRe^{i\varphi} d\varphi \right| \leq \int_0^{\pi} \left| \frac{R}{1 + R^2 e^{i2\varphi}} \right| \underbrace{e^{R\omega \sin \varphi}}_{\leq 1, \text{ da } \omega \leq 0} d\varphi
$$

$$
\leq \int_0^{\pi} d\varphi \cdot \frac{R}{R^2 - 1} \xrightarrow{R \to \infty} 0.
$$

Damit gilt

$$
\int_{-\infty}^{\infty} \frac{e^{-ix\omega}}{1+x^2} dx = 2\pi i \text{Res}_{i} [f(z)e^{-i\omega z}] = \pi e^{w}.
$$

Und schließlich

$$
\hat{f}(\omega) = \frac{1}{\sqrt{2\pi}} \int_{-\infty}^{\infty} \frac{e^{-ix\omega}}{1+x^2} = \frac{1}{\sqrt{2\pi}} \pi e^{\omega} = \sqrt{\frac{\pi}{2}} e^{\omega}, \quad \omega \le 0.
$$

Da f eine gerade Funktion ist, ist sofort klar, dass  $\hat{f}(\omega) = \hat{f}(-\omega)$ . Folglich erhalten wir als Endergebnis

$$
\hat{f}(\omega) = \sqrt{\frac{\pi}{2}} e^{-|\omega|}.
$$

Vgl. Aufgabe 9.1.

Beispiel: Eine analoge Argumentation kann man im Falle  $f(x) = \frac{P(x)}{Q(x)}$  mit Polynomen

P, Q anwenden, bei denen der Grad von Q mindestens um 2 grö0er ist als der Grad von P. Das bewirkt auch hier

$$
\int_{H_R} \frac{P(z)}{Q(z)} dz \xrightarrow[R \to \infty]{} 0.
$$

und damit

$$
\int_{-\infty}^{\infty} f(z) dz = 2\pi i \sum_{j=1}^{N} \text{Res}_{z_j} f,
$$

wobei  $\{z_1,...,z_N\}$ die Singularitäten (Nullstellen von Q) in der oberen Halbebene (Im > 0) sind.

# THE END